# ECEN 326 LAB 9 Frequency Response of a Cascode BJT Amplifier

# 1 Circuit Topology

Circuit schematic of the cascode amplifier is shown in Fig. 1. Capacitors  $C_B$  and  $C_C$  are used for AC coupling, whereas  $C_D$  and  $C_E$  are AC bypass capacitors.  $C_F$  is a small capacitance that will be used to control the higher 3-dB frequency of the amplifier.

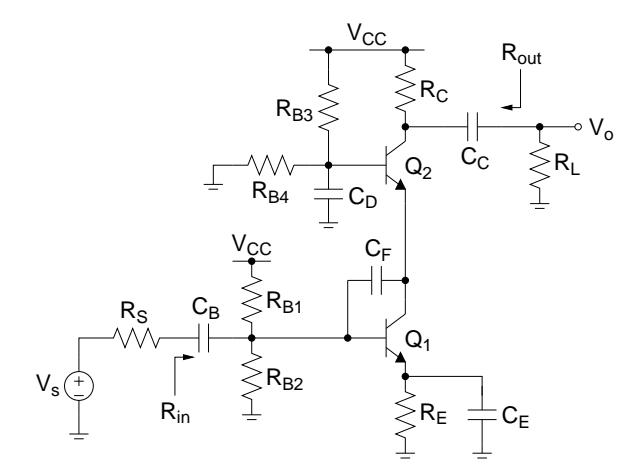

Figure 1: Cascode BJT amplifier.

### 1.1 DC Biasing and Mid-band Frequency Response

For this section, assume that  $C_B = C_C = C_D = C_E = \infty$  and  $C_F = C_{\pi} = C_{\mu} = 0$ . You can find the DC collector currents ( $I_{C1}$  and  $I_{C2}$ ) and the resistor values following the analysis provided in Lab #2. Since the topology and the requirements are slightly different, you need to make minor modifications to the design procedure and equations.

#### 1.2 Low Frequency Response

Using short-circuit time constant analysis, the lower 3-dB frequency  $(\omega_L)$  can be found as

$$
\omega_L \approx \frac{1}{R_{1s}C_B} + \frac{1}{R_{2s}C_E} + \frac{1}{R_{3s}C_D} + \frac{1}{R_{4s}C_C}
$$
(1)

where

$$
R_{1s} = R_S + (R_{B1} \parallel R_{B2} \parallel r_{\pi 1})
$$
\n(2)

$$
R_{2s} = R_E \parallel \left( r_{e1} + \frac{R_{B1} \parallel R_{B2} \parallel R_S}{\beta + 1} \right)
$$
 (3)

$$
R_{3s} = R_{B3} \parallel R_{B4} \tag{4}
$$

$$
R_{4s} = R_C + R_L \tag{5}
$$

#### 1.3 High Frequency Response

The higher 3-dB frequency ( $\omega_H$ ) can be estimated using open-circuit time constant analysis

$$
\omega_H \approx \frac{1}{R_{1o}C_{\pi 1} + R_{2o}(C_{\mu 1} + C_F) + R_{3o}C_{\pi 2} + R_{4o}C_{\mu 2}}
$$
(6)

where

$$
R_{1o} = r_{\pi 1} \parallel (r_{b1} + (R_{B1} \parallel R_{B2} \parallel R_S))
$$
\n<sup>(7)</sup>

$$
R_{2o} = R_{1o} + r_{e2} + g_{m1}R_{1o}r_{e2}
$$
\n
$$
(8)
$$

$$
R_{3o} = r_{\pi 2} \parallel \frac{1}{g_{m2}}
$$
 (9)

$$
R_{4o} = R_C \parallel R_L \tag{10}
$$

Thus, if we assume that the cascode amplifier is properly characterized by these dominant low and high frequency poles, then the frequency response of the amplifier can be approximated by

$$
\frac{v_o}{v_s}(s) = A_v \frac{s}{s + \omega_L} \frac{1}{1 + \frac{s}{\omega_H}}
$$

### 2 Pre-Lab

Assuming  $C_B = C_C = C_D = C_E = \infty$  and  $C_F = C_\pi = C_\mu = 0$ , and using Q2N2222 BJTs, design a cascode amplifier with the following specifications:

$$
V_{CC} = 5 \text{ V} \qquad R_S = 50 \Omega \qquad R_L = 1 \text{ k}\Omega
$$
  
\n
$$
R_{in} \ge 250 \text{ }\Omega \qquad I_{supply} \le 8mA \qquad |A_v| \ge 50 \qquad 0\text{-to-peak unclipped output swing} \ge 1.5 \text{ V}
$$

- 1. Show all your calculations, design procedure, and final component values.
- 2. Verify your results using PSPICE. Submit all necessary simulation plots showing that the specifications are satisfied. Also provide the circuit schematic with DC bias points annotated.
- 3. Using PSPICE, find the higher 3-dB frequency  $(f_H)$  while  $C_F = 0$ .
- 4. Determine  $C_{\pi}$ ,  $C_{\mu}$  and  $r_b$  for both transistors from the PSPICE output file (in Probe, choose View  $\rightarrow$  Output File, scroll down to the section OPERATING POINT INFORMATION,  $C_{\pi}$ ,  $C_{\mu}$  and  $r_b$  are listed as CBE, CBC and RX, respectively). Calculate  $f_H$  using Eq. (6) and compare it with the simulation result obtained in Step 3.
- 5. Calculate the value of  $C_F$  to have  $f_H = 20$  kHz. Simulate the circuit to verify your result, and adjust the value of  $C_F$  if necessary.
- 6. Calculate  $C_B$ ,  $C_C$ ,  $C_D$  and  $C_E$  to have  $f_L = 500$  Hz. Simulate the circuit to verify your result, and adjust the values of capacitors if necessary.
- 7. Compare the value of  $f_H$  for  $C_F = 0$  with that of the common-emitter amplifier designed in the previous lab. Also compare the values of  $C_F$  required to obtain  $f_H = 20$  kHz. Comment on the differences.
- 8. Be prepared to discuss your design at the beginning of the lab period with your TA.

## 3 Lab Procedure

- 1. Construct the amplifier you designed in the pre-lab.
- 2. Measure  $I_C$ ,  $V_C$ ,  $V_B$  and  $V_E$  for both transistors. If any DC bias value is significantly different than the one obtained from Pspice simulations, modify your circuit to get the desired DC bias before you move onto the next step.
- 3. Measure  $I_{supply}$ .
- 4. Obtain the magnitude of the frequency response of the amplifier and determine the lower and higher 3-dB frequencies  $f_L$  and  $f_H$ .
- 5. At midband frequencies, measure  $A_v$ ,  $R_{in}$ , and  $R_{out}$ .
- 6. Measure the maximum un-clipped output signal amplitude.
- 7. Prepare a data sheet showing your simulated and measured values.
- 8. Be prepared to discuss your experiment with your TA. Have your data sheet checked off by your TA before leaving the lab.